## Ek Vergi Uygulaması

2.64.00.00 versiyonuyla birlikte Start 3 ürününde ek vergi özelliğinin kullanımı sağlanmıştır. Bu kapsamda malzeme kartına Ek vergi kodu alanı eklenmiştir.

Malzeme kartında ek vergi kodu tanımlaması ile malzeme fişlerinde, sipariş, irsaliye ve faturada ek vergi hesaplanabilir.

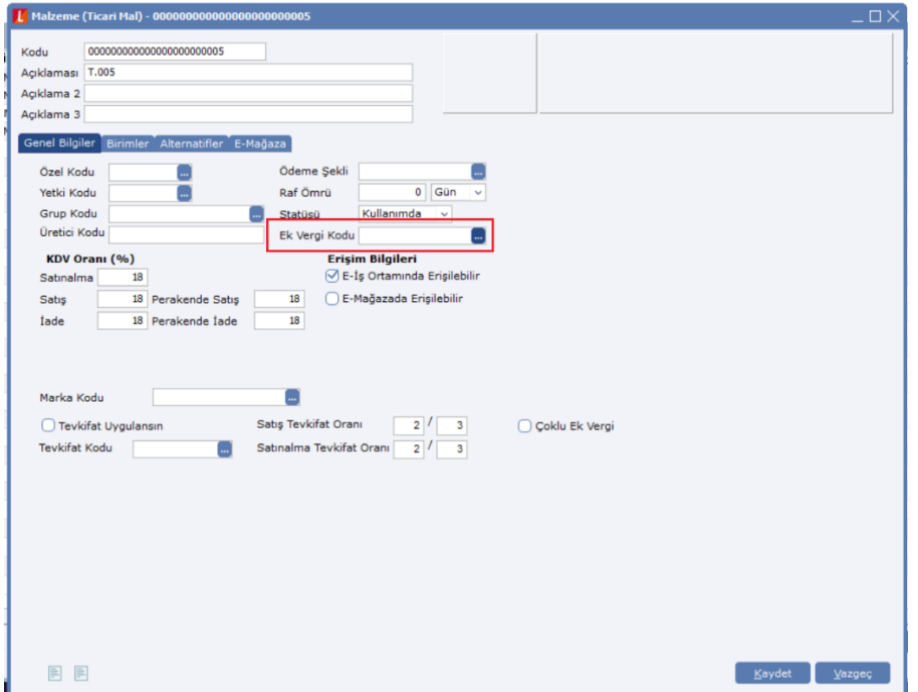

Sarf ve fire fişleri fiş başlığına "Ek Vergi Tutarı Hesaplansın" alanı, fiş satırına "Ek Vergi Matrahı" ve "Ek vergi Tutarı" kolonları ile toplam alanına "Toplam Ek Vergi" alanı eklenmiştir. "Ek Vergi Tutarı Hesaplansın" alanı seçilerek ek vergi tutarı hesaplanmaktadır.

Devir fişi satırına da ek vergi tutarı kolonu eklenmiştir.

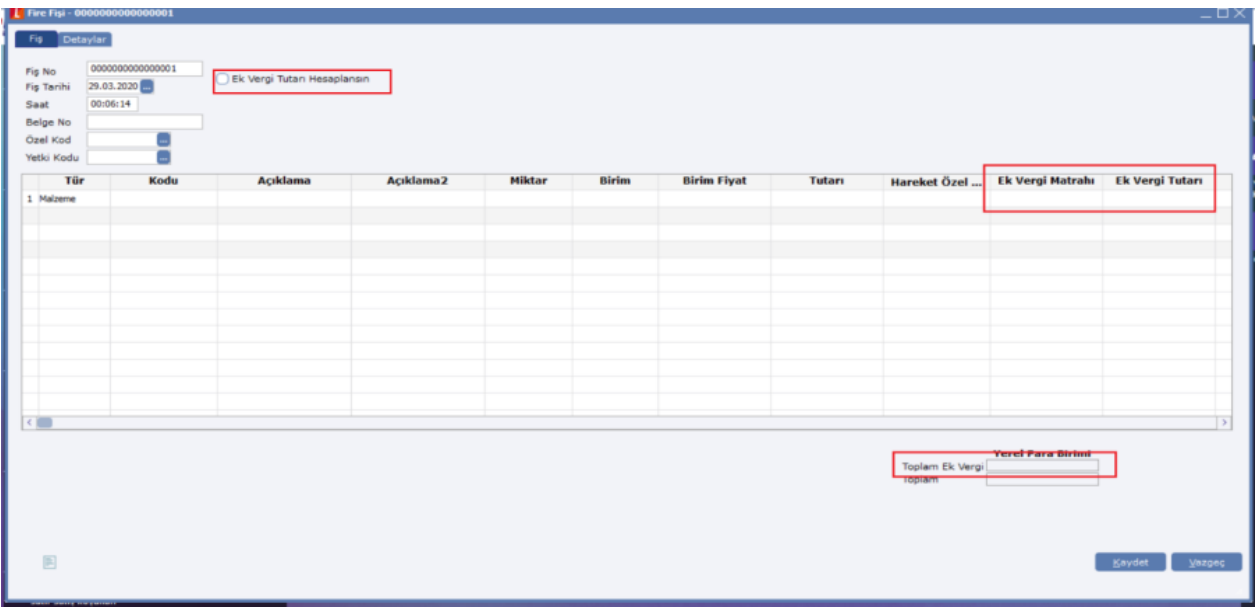

Sipariş, irsaliye ve faturada ek vergi tanımlı malzeme kartı seçimi ile ek vergi otomatik uygulanır. Siparişin irsaliye ve faturaya aktarımında da otomatik uygulanmaktadır.

Siparişin sevk miktarına göre ek vergi tutarı hesaplaması fatura ya da irsaliye aktarımında yeniden yapılmaktadır.

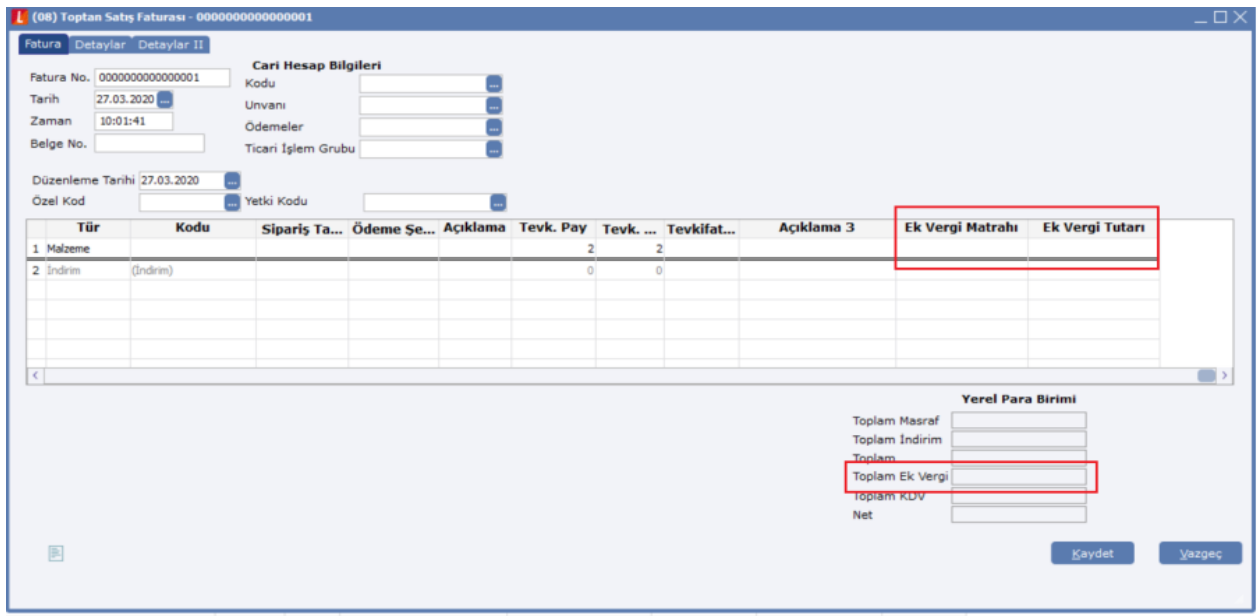

Fişte ek vergi uygulaması istenmiyorsa TİG (ticari işlem grubu) tanımı ile sağlanabilir. "İstisna ek vergi uygulanacak" tanımlı TİG fişte seçilerek ek verginin uygulanmaması sağlanabilir.

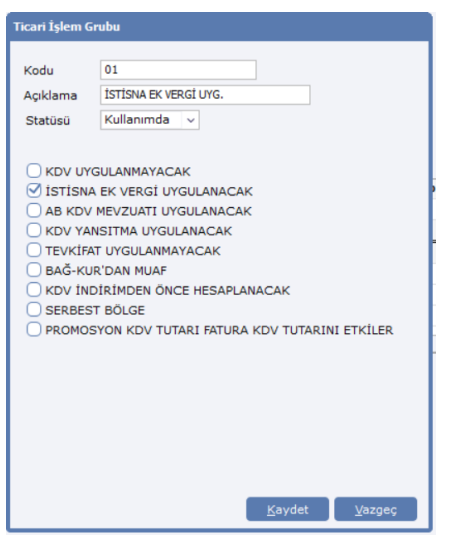

Sipariş, irsaliye ve fatura form tasarımlarına ek vergi alanları eklenmiştir. Alan listesinden rapor tasarımına eklenerek raporlama yapılabilir.

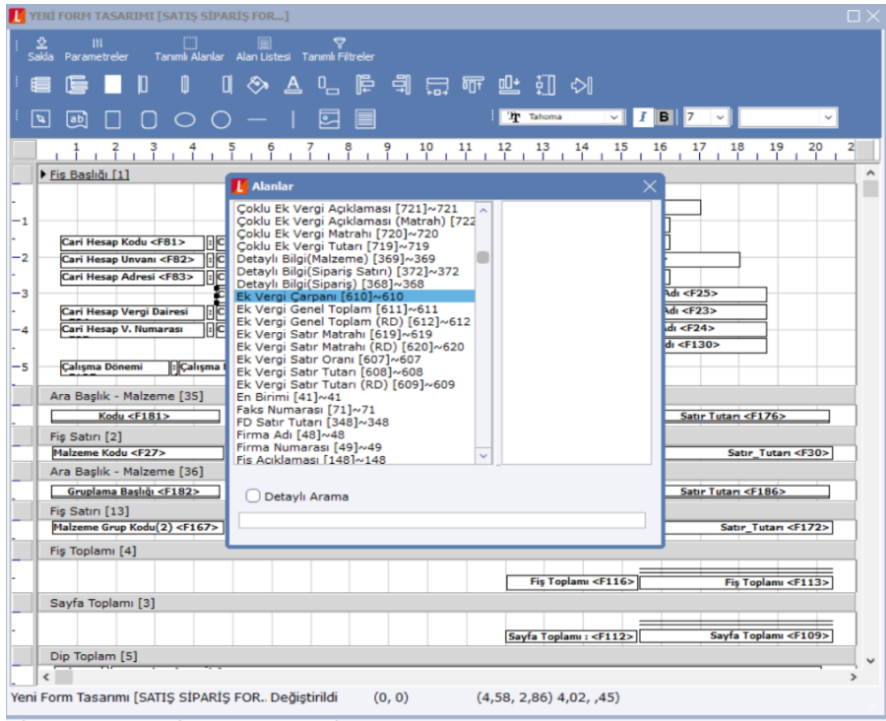

Start 3 e-Devlet uygulaması kapsamında, e-İrsaliye, e-Arşiv ve e-Faturada ek vergi uygulanabilir.

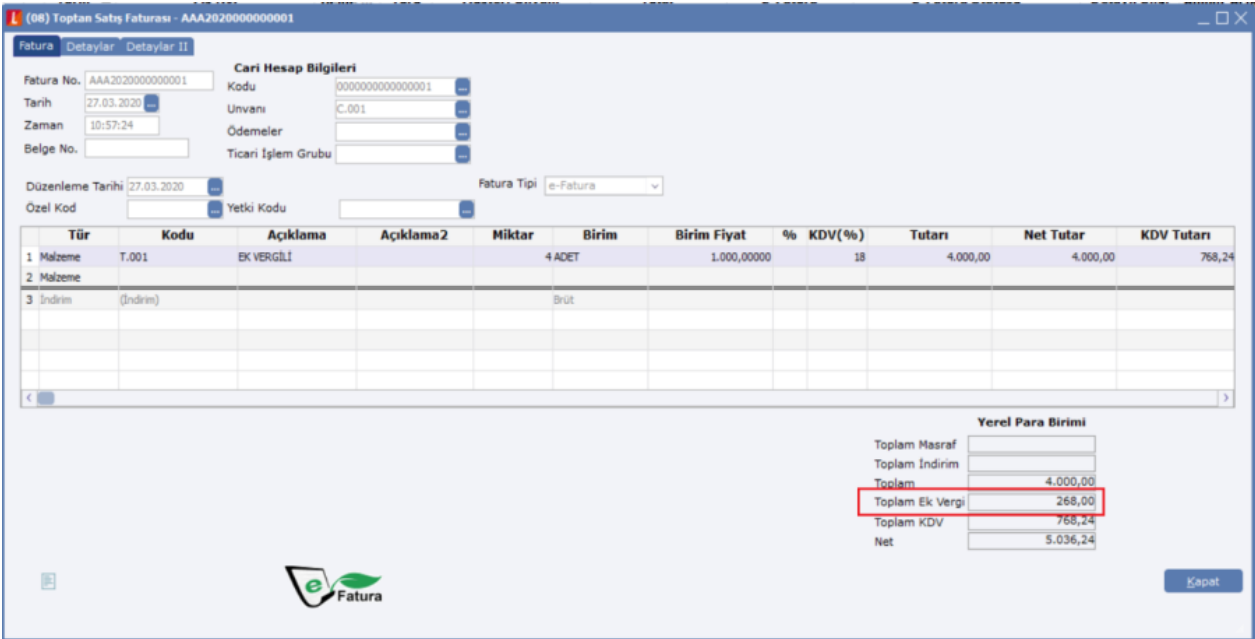

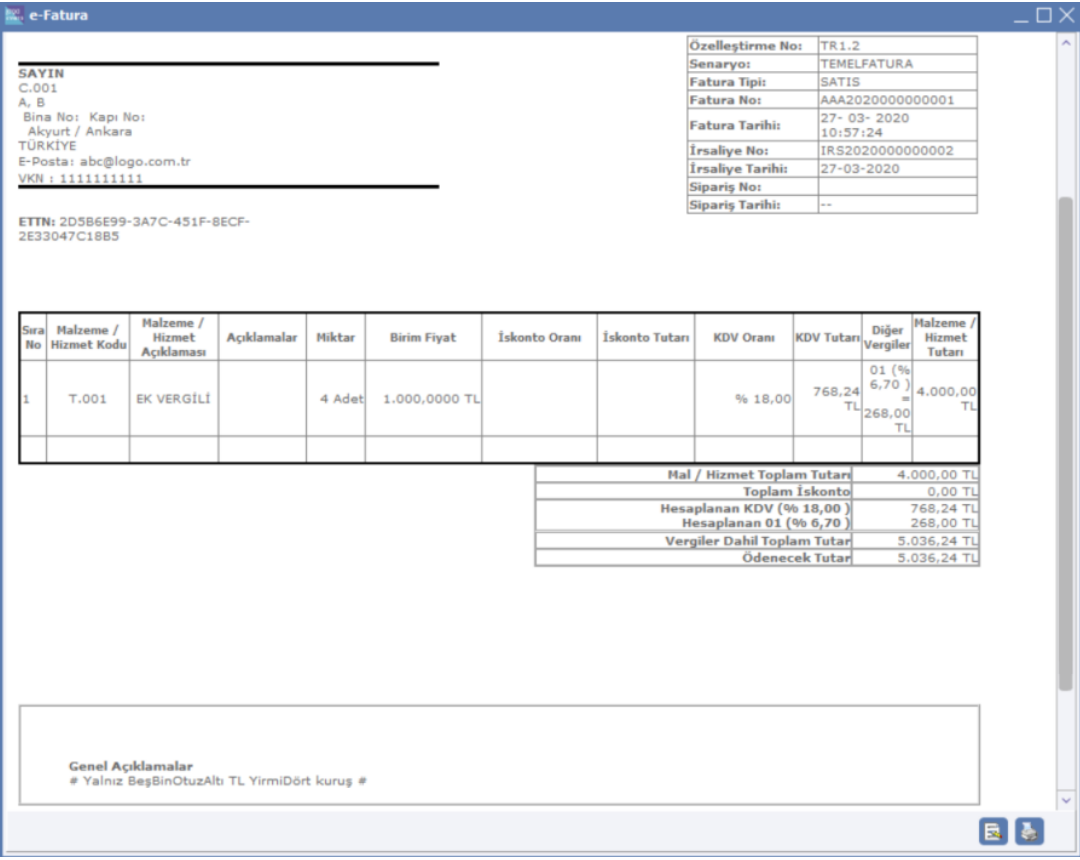